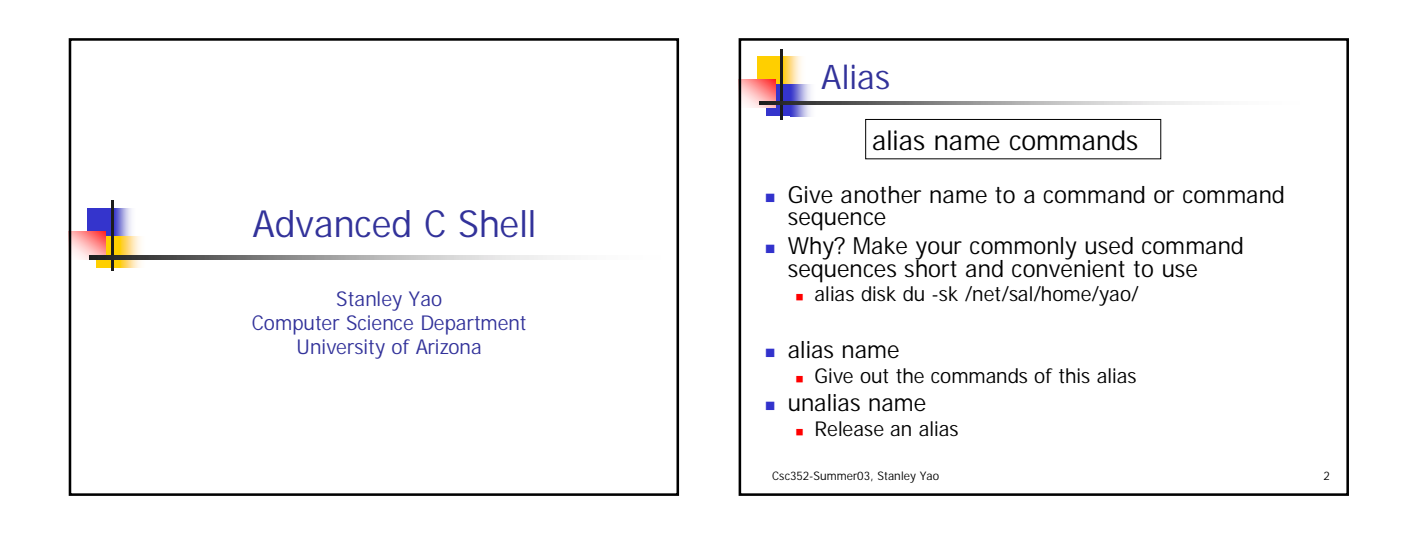

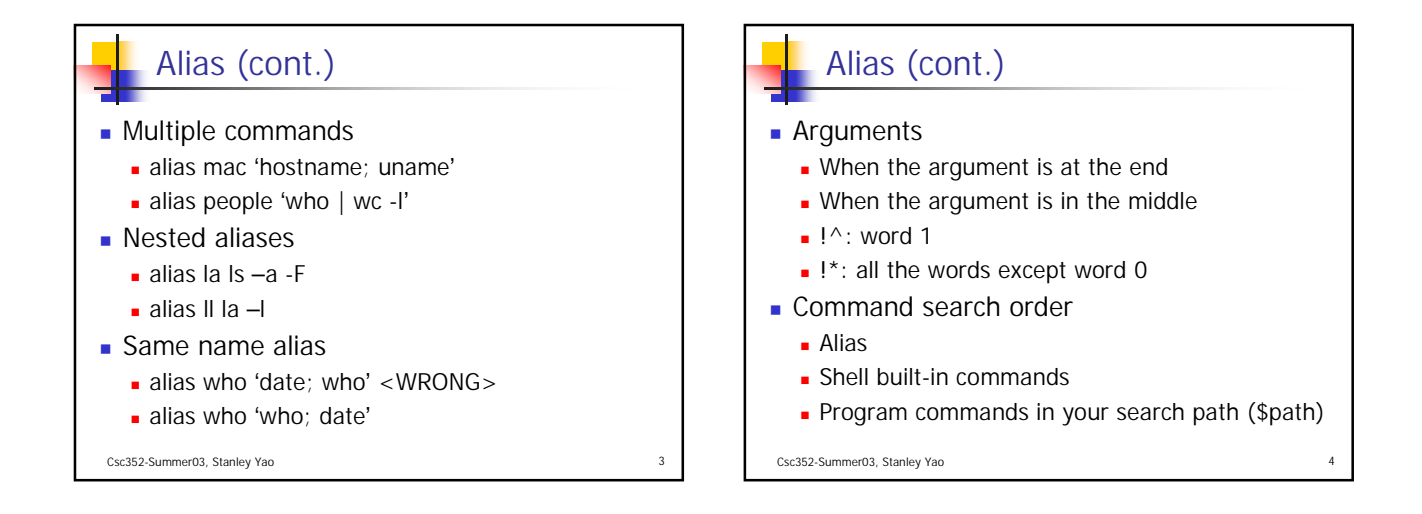

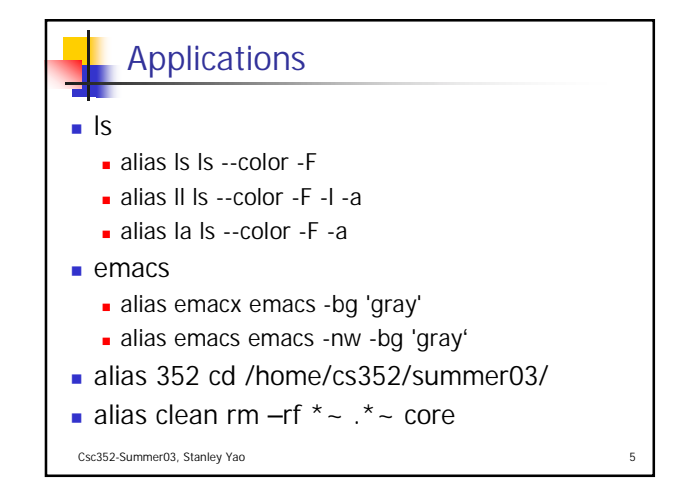

# **History**

- **history:** list all the commands in the history
- history n: list the last n commands
- History –r: most recent command first
	- **Snapshot of all the commands, even the wrong** ones
	- Record the command before the expansion
	- **Record the history command itself**
- $\blacksquare$  set history=30

#### Csc352-Summer03, Stanley Yao

### History (cont.)

- **.** In: redo command n (n is positive)
- **.** !!: redo the previous command
- $\blacksquare$ !-n: redo the n<sup>th</sup> last command (n is positive)
- **Redo by Matching Strings** 
	- !vi: find and redo the most recent command starting with "vi"
	- !?text?: find and redo the most recent command that contains "text"
- **Up/Down Key**

Csc352-Summer03, Stanley Yao

## History (cont.)

- **.** Is: the last word of the last command
- **.** !!:n: word n of the last command
- $\blacksquare$  !-2:n: word n of the 2<sup>nd</sup> last command
- !20:2-\$: word 2 through the last word of the command 20
- $\blacksquare$  !30:1-3: word 1, 2 and 3 of command 30
- $\blacksquare$ !\*: word 1 through the last word of the previous command
- $\blacksquare$  !50:\*: word 1 through the last word of the command 50

Csc352-Summer03, Stanley Yao

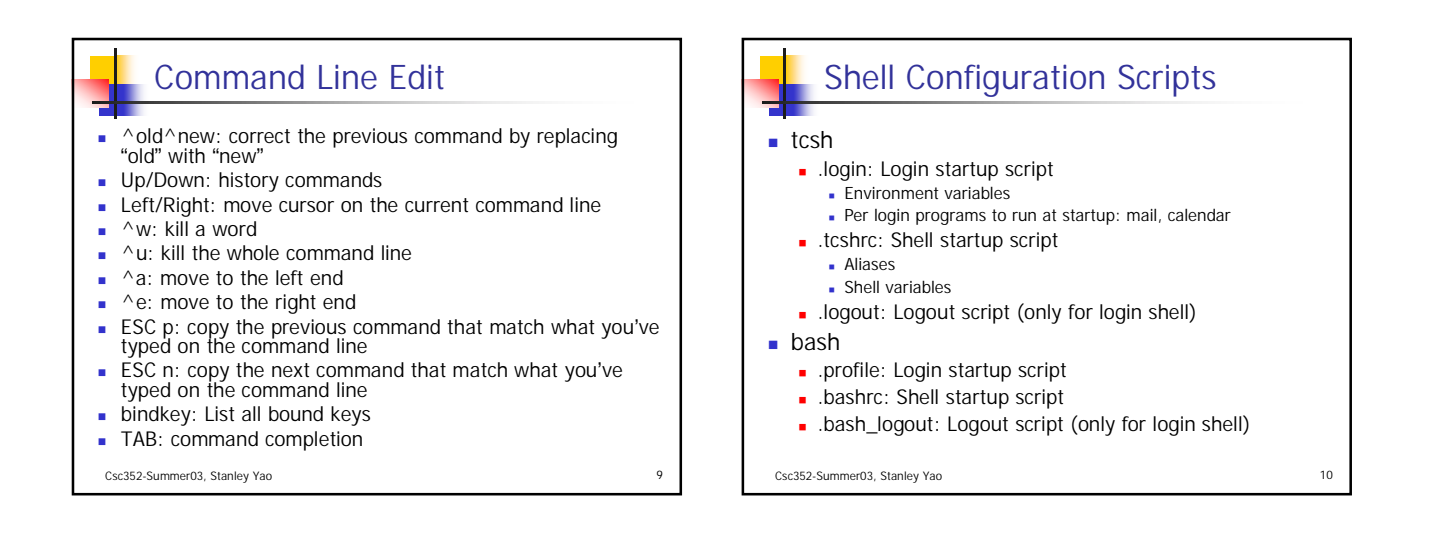

#### Acknowledgement

- John H. Hartman, Classnotes for Csc352-Spring03, CS Dept., University of Arizona, 2003
- Gail Anderson, Paul Anderson, The Unix C Shell Field Guide, Prentice Hall, 1986

Csc352-Summer03, Stanley Yao 11